# QGIS Application - Feature request #9277 Make labels follow layer z-order

2014-01-01 04:37 AM - Noone Noone

Status: Open Priority: Normal

Assignee:

Category: Symbology Pull Request or Patch supplied:

Resolution:
Copied to github as #: 17889

Easy fix?: No

## Description

Hi, I guess I found a small bug in label rendering:

Usually a layer is hidden, if add a raster layer on top, so it's rendered below the other layer (or skip rendering). Unfortunatly, if you add a raster layer above an existing vector layer with labels enabled, the symbolizers get hidden as expected, but the labels not:

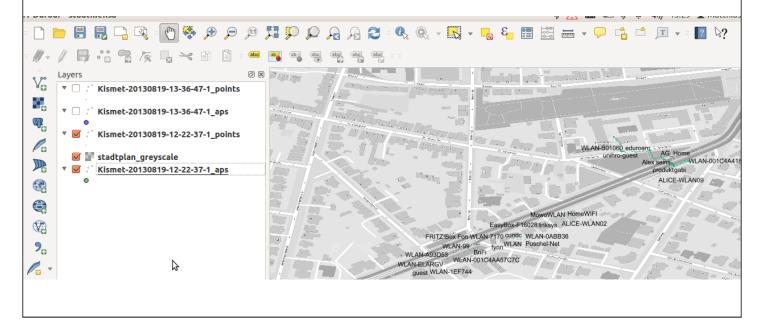

## History

## #1 - 2014-01-01 05:20 AM - Giovanni Manghi

- Status changed from Open to Closed
- Resolution set to invalid

Hi,

this is not a bug but rather a feature. I guess that the main purpose is to allow show labels of features without having necessarily to show the feature or have to make a layer entirely transparent.

### #2 - 2014-01-01 05:25 AM - Noone Noone

I'm ok to keep is a (optional) feature, but please be aware that this is completely unexpected behavior, as the user keeps the association layer->label and this behaviour breaks this association and so the rendering looks corrupted from this POV.

# #3 - 2014-01-01 05:34 AM - Giovanni Manghi

2024-04-26 1/2

I'm ok to keep is a (optional) feature, but please be aware that this is completely unexpected behavior, as the user keeps the association layer->label and this behaviour breaks this association and so the rendering looks corrupted from this POV.

it is so unexpected? how other gis software works in this sense?

#### #4 - 2014-03-07 11:34 AM - Markus Straub

- Status changed from Closed to Reopened

I would like to reopen this bug since this is a feature I miss as well.

Both behaviours have their use cases.

The current behaviour (drawing labels on top of all layers) is useful for most cases.

The **additionally** desired behaviour of labels having the same z-order as its parent layer is useful e.g. if we want to create a background map (e.g. a street graph with street names as labels) and then draw more important data on top. The layer on top is then not be "disturbed" by low-priority street names. (This way we would be able to create a background map that behaves exactly like maps added via the OpenLayers plugin.)

#### #5 - 2017-05-01 01:08 AM - Giovanni Manghi

- Easy fix? set to No
- Regression? set to No

#### #6 - 2018-03-01 12:29 PM - Giovanni Manghi

- Status changed from Reopened to Feedback

Please test with a recent QGIS release (2.18 or 3), if the issue/request is still valid change the affected version accordingly, if is fixed/implemented then close the ticket. Thanks!

# #7 - 2018-08-16 02:21 PM - Giovanni Manghi

- Status changed from Feedback to Open
- Tracker changed from Bug report to Feature request
- Subject changed from Labels don't follow layer z-order to Make labels follow layer z-order
- Description updated
- Resolution deleted (invalid)

## Files

QGIS\_labels\_order\_2.png 307 KB 2014-01-01 Noone Noone

2024-04-26 2/2